Subject: Re: DHS Questionnaire questions --> Indicators on STATCompiler Posted by [Liz-DHS](https://userforum.dhsprogram.com/index.php?t=usrinfo&id=9) on Mon, 28 Aug 2017 19:24:45 GMT [View Forum Message](https://userforum.dhsprogram.com/index.php?t=rview&th=6228&goto=12984#msg_12984) <> [Reply to Message](https://userforum.dhsprogram.com/index.php?t=post&reply_to=12984)

Dear User, Each survey's data comes with a standard recode file. This allows the same variables across surveys to be analyzed as a cross country analysis. If the survey has country specific variables, these variables normally start with the letter 'S'. SH for Household variables, S for individual woman file and SM for male recode variables. The survey specific variables normally follow the numbering of the questionnaires used in the field. Please refer to the Standard Recode Manual http:// www.dhsprogram.com/publications/publication-dhsg4-dhs-questi onnaires-and-manuals.cfm. This manual gives a good description of most of the recode variables. The variables/questions in the model questionnaires are used to create the recode manual. They can be found http:// dhsprogram.com/publications/publication-dhsq7-dhs-questionna ires-and-manuals.cfm. These core questionnaires are most similar to the questionnaires for the surveys you are working with. The variables/questions in the model questionnaires for a given survey start with the model questionnaires. After meetings with country counterparts, the questionnaires are tweaked to be used with each individual country to meet the needs of country and others who will be analyzing the data. The model questionnaires start with AH for household, A for woman, MM for man. I think you will find the last section of the recode manual very useful as it shows how you go from the question in the questionnaire to the recode file. It will not be exactly as your survey questionnaire because some sections and questions are deleted and other survey or country specific questions may have been added based on the needs of the country and researchers, policy makers. After reviewing, if you have additional questions, please feel free to post again. You will need to look at the questionnaires for each survey you are working with, the model questionnaire(s) and the Recode manual. In addition, The Guide to DHS Statistics can be found here: http:// www.dhsprogram.com/publications/publication-dhsg1-dhs-questi onnaires-and-manuals.cfm The questionnaires for the surveys you are working with can be found in an Appendix of each of the final reports. Hope this helps. Thank you.

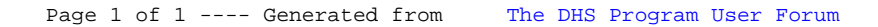